## ORDERING INFORMATION MODEL: DL - U1 - U PLEASE FILL IN THIS SECTION **FACTORY USE ONLY** Approved by Model Job No. (Sales office) Issued by Ser No. Company (Sales office) Name Sales P/O No. ITEM **SET VALUE DEFAULT COMMENTS** ■ LOSS OF COMMUNICATION CHECK TIME Factory use only LOSS OF None If the unit does not receive any data addressed to it for the duration of COMMUNICATION preset check time, the I/O CPU RUN indicator (located above the **CHECK TIME** modular jack) turns off. sec Describe your system configuration in order to calculate an appropriate "LOSS OF COMMUNICATION CHECK TIME". Place a check mark in the check box below and follow the instruction accordingly. ☐ Used as telemetering unit (model: DLS): Fill in "SYSTEM CONFIGURATION UNITS" below. ☐ Used as multiple transmission unit: No need to fill in "SYSTEM CONFIGURATION UNITS" or to describe system configuration ☐ Used in combination other than those above: Describe system configuration on the accompanying sheet. **♦ SYSTEM CONFIGURATION UNITS** Station A Modem interface Model: DLS-\* Write the model code in full. DLA1 I/O section code \* Place check marks in the check boxes for the unit to use, and enter the number of units to use. Unit Number Unit Number Unit Number □ A1 □ A2 □ C1 □ C2 C3 □ C4 □ E1 □ E2 □ G1 □ M1 □ P1 □ R1 □ S1 □ U1 □ None Station B Modem interface Model: DLS \* Write the model code in full. I/O section code \* Place check marks in the check boxes for the unit to use, and enter the number of units to use. Unit Number Unit Number Unit Number □ A1 □ A2 □ C1 □ C2 □ C3 □ C4 □ E2 □ E1 □ G1 □ P1 □ M1 □ R1 □ S1 □ U1 □ None

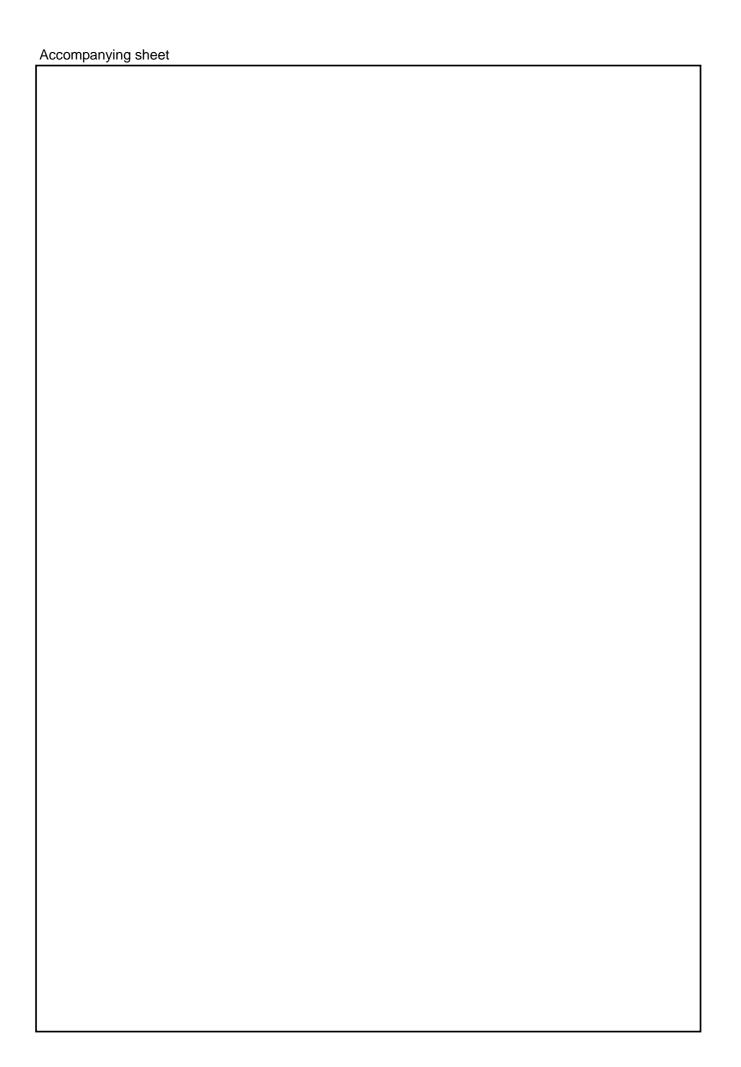